# **Loops in Java**

# **Intro to Java Loops**

- A programming loop is one that forces the program to go back up again.
- If it is forced back up again you can execute lines of code repeatedly.
- As an example, suppose you wanted to add up the numbers 1 to 10. You could do it quite easily in Java like this:
- **int addition = 1 + 2 + 3 + 4 + 5 + 6 + 7 + 8 + 9 + 10;**
- This method is only good if you want to add few numbers not if you needed to add up the numbers 1 to a 1000.
- Instead, you can use a loop to go over a line of code repeatedly until you've reached 1000.

#### **For Loops**

• Let's look at how a for loop looks like and how to set up one.

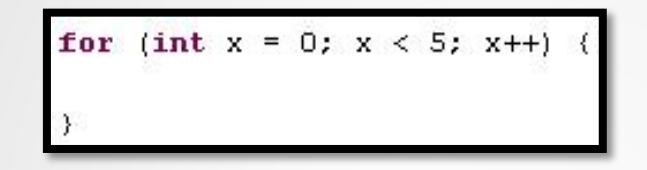

• First, let's examine the **++** operator using a simple integer variable:

int  $m = 5$ ;

- Here **m** is equal to 5. Adding the following m++ to **m** adds one to **m** without having to do  $m = m + 1$ ;
- In this example m is equal to 5, so this new line makes **m** equal to 6. Likewise **m--** subtracts one so this new line makes **m** equal to 4.
- The loop starts off with the "**for**" keyword in lower case.
- Next the terms of the loop go inside the parenthesis **( )**.

# **For Loops**

•

- The first thing you see is **int x = 0**; this is the starting point of the loop.
- It says that at the beginning of the loop, an integer variable named x is going to be zero.
- Next you will see **x < 5**; This is saying that the loop should continue so long as x is less than 5. The last part says **x++**. This means that every time the loop repeats, it will add one to **x**.
- In our example we're counting up by one, but we could also add 2 to **x** every time the loop starts over:

Let's say we wanted our program to print out Hello world! 5 times. This is how we would use a for loop to do it:

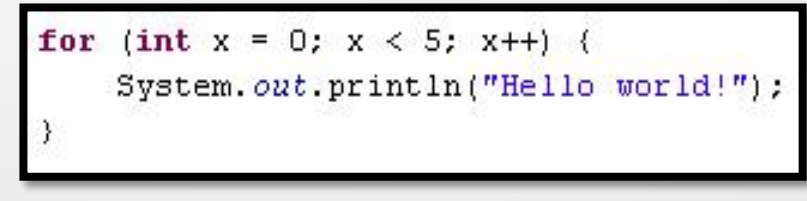

# For Loop Example

- **public class ForLoop {**
- **public static void main(String[] args) {**
- // **TODO Auto-generated method stub**
- **int loopVal;**

• }

• }

• }

- **int end\_value = 11;**
- **for (loopVal = 0; loopVal < end\_value; loopVal++) {**
- System.*out.println("Loop Value = " + loopVal);*

## While Loop

- The second type of loop in Java is the "while loop".
- A while loop is just a conditional that repeats itself as long as the condition stays true.

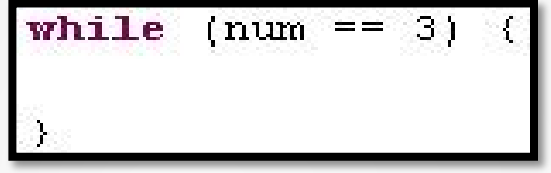

- A while loop looks just like an If Statement; just replace the "if" keyword with the keyword "while".
- The statement above says that while **num** is equal to 3, keep executing whatever code is inside the brackets.
- When the bottom of the code in the brackets is reached, it goes back up to the top, checks to see if **num** is still equal to 3, and then repeats again.

# While Loop

- It is up to the coder to insure that this loop eventually has a way to stop. Java will NOT figure this out for you. If you don't you will be stuck in an infinite loop.
- An infinite loop example:

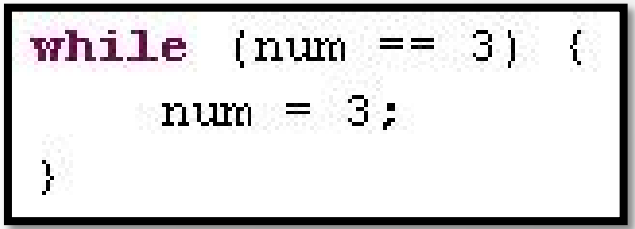